# FRONTEND. REACT. NEKLIJA 4 HOOKS.

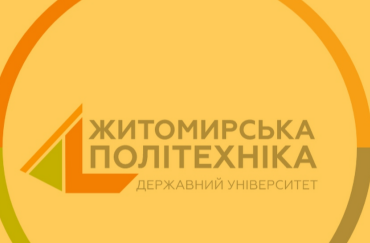

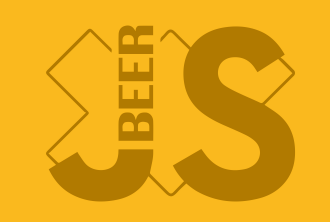

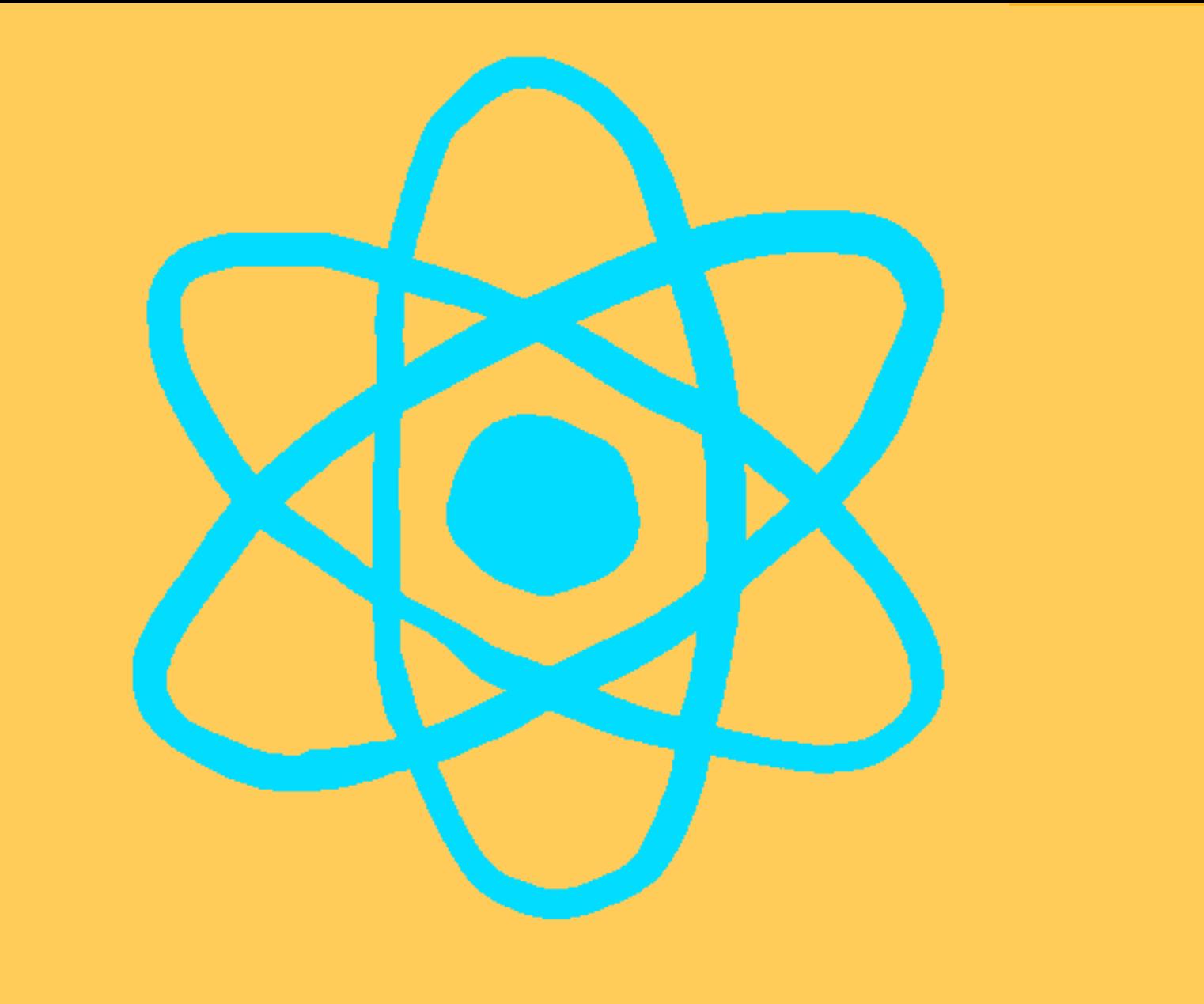

Використуються у функціональних компонентах

- Використуються у функціональних компонентах
- Прийшли з реакту 16.8

- Використуються у функціональних компонентах
- Прийшли з реакту 16.8
- Викликаються лише на верхньому рівні компонента

- Використуються у функціональних компонентах
- Прийшли з реакту 16.8
- Викликаються лише на верхньому рівні компонента
- Викликаються лише з реакт функцій

Важке перевикористання логіки між компонентами

- Важке перевикористання логіки між компонентами
- Важкі компоненти є нечитабельні

- Важке перевикористання логіки між компонентами
- Важкі компоненти є нечитабельні
- Класи важкі а повільні для JS розробки

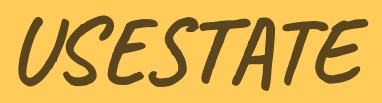

```
let [color, setColor] = useState(colorT);
         const [stateSmth, setStateSmth] = useState(0);
   export function Price(props) {
 2 const { price, unit, colorT } = props;
 3
 5 6 const changeColor = () => { 7 const randomColor = *\${Math.floor(Math.random()*16777215).toString
8 setColor(randomColor); 9 setStateSmth(stateSmth + 1); 10 setStateSmth(stateSmth + 1);
12 13 return (<div style="{{backgroundColor:" color}}=""> 14 {price}{unit}{stateSmth} 15 <button onclick="{changeColor}">Change color {color} with {stateSmt 16 \langle/div>);
```

```
let [color, setColor] = useState(colorT);
             const [stateSmth, setStateSmth] = useState(0);
   export function Price(props) {
 2 const { price, unit, colorT } = props;
 5 6 const changeColor = () => { 7 const randomColor = *\${Math.floor(Math.random()*16777215).toString
 8 setColor(randomColor); 9 setStateSmth(stateSmth + 1); 10 setStateSmth(stateSmth + 1);
12 13 return (<div style="{{backgroundColor:" color}}=""> 14 {price}{unit}{stateSmth}  
15 <button onclick="{changeColor}">Change color {color} with {stateSmt  
16 \langle div>);
   let [color, setColor] = useState(colorT);<br>const [stateSmth, setStateSmth] = useState(0);<br>const changeColor = () => {<br>const randomColor = `#${Math.floor(Math.random()*<br>setColor(randomColor);<br>setStateSmth(stateSmth + 1);<br>set
14
15
```

```
let [color, setColor] = useState(colorT);
             const [stateSmth, setStateSmth] = useState(0);
   export function Price(props) {
 2 const { price, unit, colorT } = props;
 5 6 const changeColor = () => { 7 const randomColor = *\${Math.floor(Math.random()*16777215).toString
 8 setColor(randomColor);  
 9 setStateSmth(stateSmth + 1);  
10 setStateSmth(stateSmth + 1);  
12 13 return (<div style="{{backgroundColor:" color}}=""> 14 {price}{unit}{stateSmth}
15 <button onclick="{changeColor}">Change color {color} with {stateSmt  
16 \langle/div>);
   let [color, setColor] = useState(colorT);<br>const [stateSmth, setStateSmth] = useState(0);<br>const changeColor = () => {<br>const randomColor = `#${Math.floor(Math.random()*<br>setColor(randomColor);<br>setStateSmth(stateSmth + 1);<br>set
 8
 9
10
```

```
let [color, setColor] = useState(colorT);
             const [stateSmth, setStateSmth] = useState(0);
   export function Price(props) {
 2 const { price, unit, colorT } = props;
 3
 4
 6 const changeColor = () => {
               const randomColor = *\${Math.floor(Math.random()*16777215).toString
 8 setColor(randomColor);  
 9 setStateSmth(stateSmth + 1);  
10 setStateSmth(stateSmth + 1);  
11   }
12 13 return (<div style="{{backgroundColor:" color}}=""> 14 {price}{unit}{stateSmth}  
15 <button onclick="{changeColor}">Change color {color} with {stateSmt  
16 </div>);
17 }
17
   let [color, setColor] = useState(colorT);<br>
const [stateSmth, setStateSmth] = useState(0);<br>
const changeColor = () => {<br>
const randomColor = `#${Math.floor(Math.random()*<br>
setColor(randomColor);<br>
setStateSmth(stateSmth + 1)
14
15
 8
 9
10

 5
12
16
```
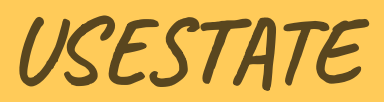

• const [value, setter] = useState(defaultValue);

- const [value, setter] = useState(defaultValue);
- const. Виконання коду асинхронне.

- const [value, setter] = useState(defaultValue);
- const. Виконання коду асинхронне.
- setter(). Відбувається рендеринг компоненту.

- const [value, setter] = useState(defaultValue);
- const. Виконання коду асинхронне.
- setter(). Відбувається рендеринг компоненту.
- Для кожної зміни стану новий useState.

- const [value, setter] = useState(defaultValue);
- const. Виконання коду асинхронне.
- setter(). Відбувається рендеринг компоненту.
- Для кожної зміни стану новий useState.
- Best practice. useState зверху функції.

#### Використання callback з попереднім значенням

```
sets \texttt{t}((prevCounter) => prevCounter + 2);
                setStateSmith( (prevCounter) \implies prevCounter + 1);export function Price(props) {
 2 const { price, unit, colorT } = props; 3 let [color, setColor] = useState(colorT); 4 const [stateSmth, setStateSmth] = useState(0); 6 const changeColor = () => {
 7 const randomColor = *\${Math.floor(Math.random()*16777215).toS
8 setColor(randomColor);
 9
10
12<br>13 return (<div style="{{backgroundColor:" color}}="">
14 {price}{unit}{stateSmth}
15 <button onclick="{changeColor}">Change color {color} with {stat 16 \langle/div>);
```
#### Використання callback з попереднім значенням

```
sets \texttt{t}((prevCounter) => prevCounter + 2);
                setStateSmith( (prevCounter) \implies prevCounter + 1);1 export function Price(props) { 2 const { price, unit, colorT } = props; 3 let [color, setColor] = useState(colorT); 4 const [stateSmth, setStateSmth] = useState(0); 5
 6 const changeColor = () => {
 7 const randomColor = *\${Math.floor(Math.random()*16777215).toSt
 8 setColor(randomColor);
 9
10
11 }
         1213 return (<div style="{{backgroundColor:" color}}=""> 14 {price}{unit}{stateSmth}
15 <button onclick="{changeColor}">Change color {color} with {stat 16 \langle/div>);
17 }
12
13
```
#### Встановлення початкового значення

```
1 const randomNumber = () => Math.floor(Math.random()*100, 1);
 3 export function Price(props) { 4 const { price, unit, colorT } = props; 5 let [color, setColor] = useState(colorT); 6 const [stateSmth, setStateSmth] = useState(randomNumber); 7 // const [stateSmth, setStateSmth] = useState(randomNumber()); 9 const randomNumber = () => Math.random(); 10<br>11   const changeColor = () => {
12 const randomColor = *\${Math.floor(Math.random()*16777215).toS
13 setColor(randomColor); 14 setStateSmth((prevCounter) => prevCounter + 2);
15 setStateSmth((prevCounter) => prevCounter + 1);
1718 return (<div style="{{backgroundColor:" color}}="">
```
#### Встановлення початкового значення

```
1 const randomNumber = () => Math.floor(Math.random()*100, 1);
 3 export function Price(props) { 4 const { price, unit, colorT } = props; 5 let [color, setColor] = useState(colorT); 6 const [stateSmth, setStateSmth] = useState(randomNumber); 7 // const [stateSmth, setStateSmth] = useState(randomNumber()); 9 const randomNumber = () => Math.random(); 10<br>11   const changeColor = () => {
12 const randomColor = *\${Math.floor(Math.random()*16777215).toS
13 setColor(randomColor); 14 setStateSmth((prevCounter) => prevCounter + 2);
15 setStateSmth((prevCounter) => prevCounter + 1);
1718 return (<div style="{{backgroundColor:" color}}="">
```
#### Встановлення початкового значення

```
1 const randomNumber = () => Math.floor(Math.random()*100, 1);
 3 export function Price(props) { 4 const { price, unit, colorT } = props; 5 let [color, setColor] = useState(colorT); 6 const [stateSmth, setStateSmth] = useState(randomNumber); 7 // const [stateSmth, setStateSmth] = useState(randomNumber()); 9 const randomNumber = () => Math.random(); 10<br>11   const changeColor = () => {
12 const randomColor = *\${Math.floor(Math.random()*16777215).toS
13 setColor(randomColor); 14 setStateSmth((prevCounter) => prevCounter + 2);
15 setStateSmth((prevCounter) => prevCounter + 1);
1718 return (<div style="{{backgroundColor:" color}}="">
```
USEEFFECT

Можливість виконання сторонніх дій (ефектів)

- Можливість виконання сторонніх дій (ефектів)
- componentDidMount + componentDidUpdate + componentWillUnmount

- Можливість виконання сторонніх дій (ефектів)
- componentDidMount + componentDidUpdate + componentWillUnmount
- Що компонент має зробити після рендера

- Можливість виконання сторонніх дій (ефектів)
- componentDidMount + componentDidUpdate + componentWillUnmount
- Що компонент має зробити після рендера
- useEffect не блокує рендеринг

USEEFFECT

1 useEffect(effect, [deps]);

#### componentDidMount + componentDidUpdate

useEffect(() => { console.log(`useEffect. Execute every time`); }); 3 1 2

#### componentDidMount

1 useEffect(() => { console.log(`useEffect. Render once on onload`);  $\overline{2}$  $3 \overline{\}$ , []);

#### componentWillUnmount

useEffect(() => { console.log(`useEffect. Render once on onload`); **return** (() => console.log(`useEffect. Render once on unload`)); }, []); 1 2 3

### componentDidUpdate

```
useEffect(() => {
          fetch(`https://jsonplaceholder.typicode.com/${type}/1`)
            .then(response => response.json())
            .then(json => setData(json));
 }, [type]);
1
2
3
4
5
```
• Отримання посилання на DOM елемент

- Отримання посилання на DOM елемент
- Зберігання данних без ререндеру

#### 14.3

Зберігання данних без ререндеру

Отримання посилання на DOM елемент

Отримання попереднього значення елементу

### USEREF

USEREF

#### Посилання на елемент

```
const inputRef = useRef(null);
 1 import {useState, useEffect, useRef} from "react";
 3 export function Ref() {
 4 const [value, setValue] = useState('start'); 5 const renderCount = useRef(1);
 6
 7 const prevValue = useRef(''); 9 useEffect(() => {
10 renderCount.current++;
12 useEffect(() => {
13 prevValue.current = value;
14 }, [value]);
15<br>16 const focus = () => inputRef.current.focus();
17<br>1818 - Feturn (
```
USEREF

#### Посилання на елемент

```
13 constant prevValue.current = value;
10 exportance in the function of the function \mathbf{r} enderCount.current++;
12 useEffect(() => {
14 b, [value]);
  6 const focus = () => inputRef.current.focus();
20 <p>Render {renderCount.current}</p>
21 <br/> <p>Prev value {prevValue.current}</p>
1516 construct for the construct of the constrained in the constrained in the constrained in the constrained i<br>The constrained in the construct of the current of the construction of the constrained in the constrained in t<br>
1718 returns the set of the set of the set of the set of the set of the set of the set of the set of the set of the set of the set of the set of the set of the set of the set of the set of the set of the set of the set of
  7 const prevValue = useRef( );
                 useEffect(() => {
16
23 <button onclick="{focus}">Move focus</button>
```
USEREF

#### Посилання на елемент

```
10 importance from the from the from the state of the state of the state of the state of the state of the state of the state of the state of the state of the state of the state of the state of the state of the state of 
12 useEffect(() => {
13 constant in the use of the constant \alpha is the use of the use of the use of the use of the use of the use of the use of the use of the use of the use of the use of the use of the use of the use of the use of the use 
  \frac{1}{2} constant \frac{1}{2} (valuel);
15<br>16 const focus = () => inputRef.current.focus();
20121 <sub>P</sub>>Prev value {prevValue.current}</p></sub>
22 previde a value of the value of the value of the value of the value of the value (e.target.
14 }, [value]); 23 <button onclick="{focus}">Move focus</button>
25 returns (returns ) ;
\frac{14}{15} }, [value]);
                  useLilect(()
                              20 <p>Render {renderCount.current}</p>
22
26 1
```
### Зберігання даних без ререндеру

```
const renderCount = useRef(1);
 1 import {useState, useEffect, useRef} from "react";
 3 export function Ref() {
 4 const [value, setValue] = useState('start');
 5
 6 const inputRef = useRef(null); 7 const prevValue = useRef(''); 9 useEffect(() => {
10 renderCount.current++;
12 useEffect(() => {
13 prevValue.current = value;
14 }, [value]);
15<br>16 const focus = () => inputRef.current.focus();
17<br>1818 - Feturn (
```
### Зберігання даних без ререндеру

```
6 const inputRef = useRef(null);
 3 export function Ref() {
4 const [value, setValue] = useState('start'); 5 const renderCount = useRef(1);
 7 const prevValue = useRef('');
 8
9
 0 use Effect (2) memberCount.current++;
11 });
12 useEffect(() => {
13 13 prevValue.current = value;
14 }, [value]);
16 const focus = () => inputRef.current.focus();<br>17
18 return (
         useEffect(() => {
         });
 1 import {useState, useEffect, useRef} from react ;
  3 export function Ref() {
10
11
15<br>16 const focus = () => inputRef.current.focus();
19 < >
```
### Зберігання даних без ререндеру

```
14 }, [value]);
10 importance from the from the from the state of the state of the state of the state of the state of the state of the state of the state of the state of the state of the state of the state of the state of the state of 
12 useEffect(() => {
13 constant in the use of the current = value;
 6 const focus = (1) => inputRef.
11 }); 20
21 vsets = 21 state= <p>Prev value {prevValue.current}</p>
22 end in put ref="{inputRef}" onchange="{e" ==""> setValue(e.target.
23 <br/>
<br/>
<br/>
<br/>
<br/>
<br/>
<br/>
<br/>
<br/>
<br/>
<br/>
<br/>
<br/>
<br/>
<subton onclick="{focus}">Move focus</button>
25 returns (returns ) ;
   prevvalue.current = value;<br>}, [value]);<br>const focus = () => inputRef.current.focus()
                         <p>Render {renderCount.current}</p>
              useEffect(()
15<br>16 const focus = () => inputRef.current.focus();
26 1
```
#### Отримання попереднього значення

```
const prevValue = useRef('');
 1 import {useState, useEffect, useRef} from "react";
 3 export function Ref() {
 4 const [value, setValue] = useState('start'); 5 const renderCount = useRef(1);
 6 const inputRef = useRef(null);
9 useEffect(() => { 10 renderCount.current++;
12 useEffect(() => {
13 prevValue.current = value;
14 }, [value]);
15<br>16 const focus = () => inputRef.current.focus();
17<br>1818 - Feturn (
```
#### Отримання попереднього значення

```
1 import from \mathbf{c} const renderCount = useRef(1);
 7 const prevValue = useRef('');
 5 constant in the useEffect(() => {
10 constant \mathbf{c} renderCount.current++;
8
12
 3 vertexture.current = value;
14 }, [value]);
15<br>16 const focus = () => inputRef.current.focus();
1516 const focus = () => inputRef.current.focus(); 20 <p>Render {renderCount.current}</p>
1718 returns (1718)<br>2012 returns (1718)
           useEffect(() => {
 4 const [value, setvalue] - useState( start );
           const inputRef = useRef(null);
13
14
21 <p>Prev value {prevValue.current}</p>
22 = input references of second read "financial setCall" setCall of talls with setValue(e target view) =
```
#### Отримання попереднього значення

```
const focus = () => inputRef.current.focus();<br>
17<br>
const focus = () => inputRef.current.focus();<br>
17<br>
<b>constant (<br>
19<br>
configure fourderCount summert) (0)
10 importance from the from the from the state of the state of the state of the state of the state of the state of the state of the state of the state of the state of the state of the state of the state of the state of 
12 useEffect(() => {
13 constant in the use of the constant \alpha is the use of the use of the use of the use of the use of the use of the use of the use of the use of the use of the use of the use of the use of the use of the use of the use 
14 }, [value]);
2021 verbyer value {prevValue.current}</p>
22 previous contract text = value.com efferent input ref="{inputRef}" onchange="{e" ==""> setValue(e.target.
14 }, [value]); 
23 <button onclick="{focus}">Move focus</button>
25 returns (returns ) ;
                     useLilect(()
                                   20 <p>Render {renderCount.current}</p>
21
26 1
```
Мемоїзація - це метод оптимізації, який в основному використовується для прискорення комп'ютерних програм шляхом зберігання результатів дорогих викликів функцій та повернення кешованого результату, коли виклики на однакових вхідних даних відбуваються знову.

Мемоїзація - це метод оптимізації, який в основному використовується для прискорення комп'ютерних програм шляхом зберігання результатів дорогих викликів функцій та повернення кешованого результату, коли виклики на однакових вхідних даних відбуваються знову.

• Кешування об'єктів

Мемоїзація - це метод оптимізації, який в основному використовується для прискорення комп'ютерних програм шляхом зберігання результатів дорогих викликів функцій та повернення кешованого результату, коли виклики на однакових вхідних даних відбуваються знову.

• Кешування об'єктів

• Кешування важких функцій

```
const memoValue = useMemo(() => {
```

```
expensiveOperationHere(data, value)
\overline{2}
```

```
3 }, [data, value]);
```

```
import {useState, useMemo} from "react";
1
   function randomNumber() {
  return Math.floor(Math.random()*100, 1);
   }
 function complex(value) {
7
 let i = 0;
8
 9 while (i > 100000000000000) i++;
          return randomNumber();
}
11
export function Memo() {
13
14 const [value, setValue] = useState(0);
   const [anotherNumber, setAnotherNumber] = useState(0);
17 // const recalculate = complex(value);
 2
 3
 4
 5
 6
10
12
15
16
1<sup>o</sup>
```
Порівняння об'єктів

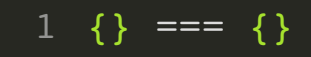

### USECALLBACK

#### Мемоізується функція

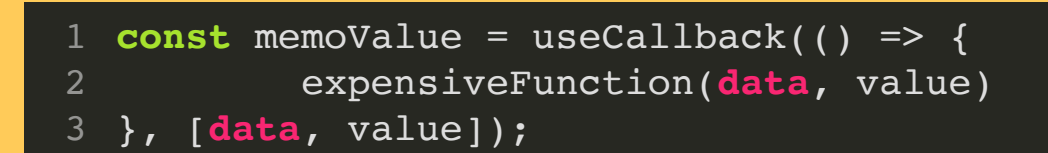

1 useCallback(fn, deps) є еквівалентом useMemo(() => fn, deps).

### USECONTEXT --> CONTEXT API

### USEREDUCER --> REDUX

### ІНШІ ХУКИ

useDeferredValue only defers the value that you pass to it. If you want to prevent a child component from rerendering during an urgent update, you must also memoize that component with [React.memo](https://reactjs.org/docs/react-api.html#reactmemo) or React.useMemo :

```
function Typeahead() {
 const query = useSearchQuery('');
  const deferredQuery = useDeferredValue(query);
```

```
 // Memoizing tells React to only re-render when
deferredQuery changes,
```

```
 // not when query changes.
const suggestions = useMemo () =>
   <SearchSuggestions query={deferredQuery} />,
   [deferredQuery]
```

```
 );
```
 $\lt/$ 

 );  $\overline{r}$ 

```
 return (
  \leq <SearchInput query={query} />
     <Suspense fallback="Loading results...">
       {suggestions}
     </Suspense>
```
INSTALLATION MAIN CONCEPTS  $\vee$ ADVANCED GUIDES API REFERENCE  $\vee$ HOOKS ^ . [Introducing](https://reactjs.org/docs/hooks-intro.html) Hooks . Hooks at a [Glance](https://reactjs.org/docs/hooks-overview.html) . [Using](https://reactjs.org/docs/hooks-state.html) the State Hook . Using the [Effect](https://reactjs.org/docs/hooks-effect.html) Hook

. Rules of [Hooks](https://reactjs.org/docs/hooks-rules.html)

H k Apiril Andrew March

. [Building](https://reactjs.org/docs/hooks-custom.html) Your Own Hooks

### ВЛАСНІ ХУКИ

# Створення користувацьких хуків

 $X$ уки — це новинка в React 16.8. Вони дозволяють вам використовувати стан та інші можливості React без написання ĸласу.

Створення власних хуків дозволить вам винести логіку компонента у функції, придатні для повторного використання.

Коли ми розглядали використання хука ефекту, ми бачили

ВСТАНОВЛЕННЯ

ОСНОВНІ ПОНЯТТЯ

ПРОСУНУТІ ТЕМИ

API-ДОВІДКА

ХУКИ

1. [Знайомство](https://uk.reactjs.org/docs/hooks-intro.html) з хуками

2. [Огляд](https://uk.reactjs.org/docs/hooks-overview.html) хуків

- 3. Використання хука ста
- 4. Використання хука ефекту
- . [Правила](https://uk.reactjs.org/docs/hooks-rules.html) хуĸів

. Створення [ĸористувацьĸих](https://uk.reactjs.org/docs/hooks-custom.html) хуĸів

. [Довідĸа](https://uk.reactjs.org/docs/hooks-reference.html) API хуĸів

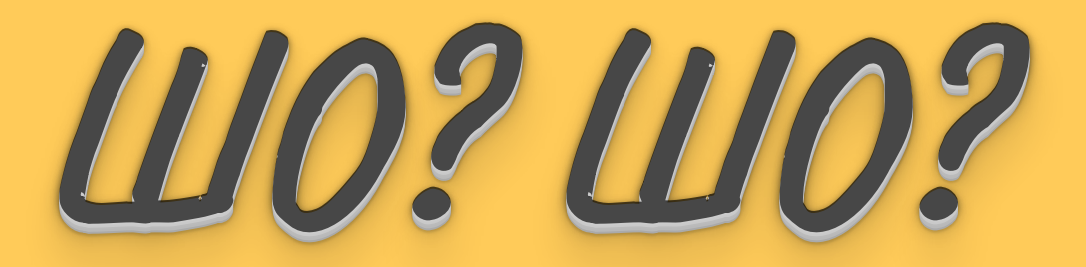

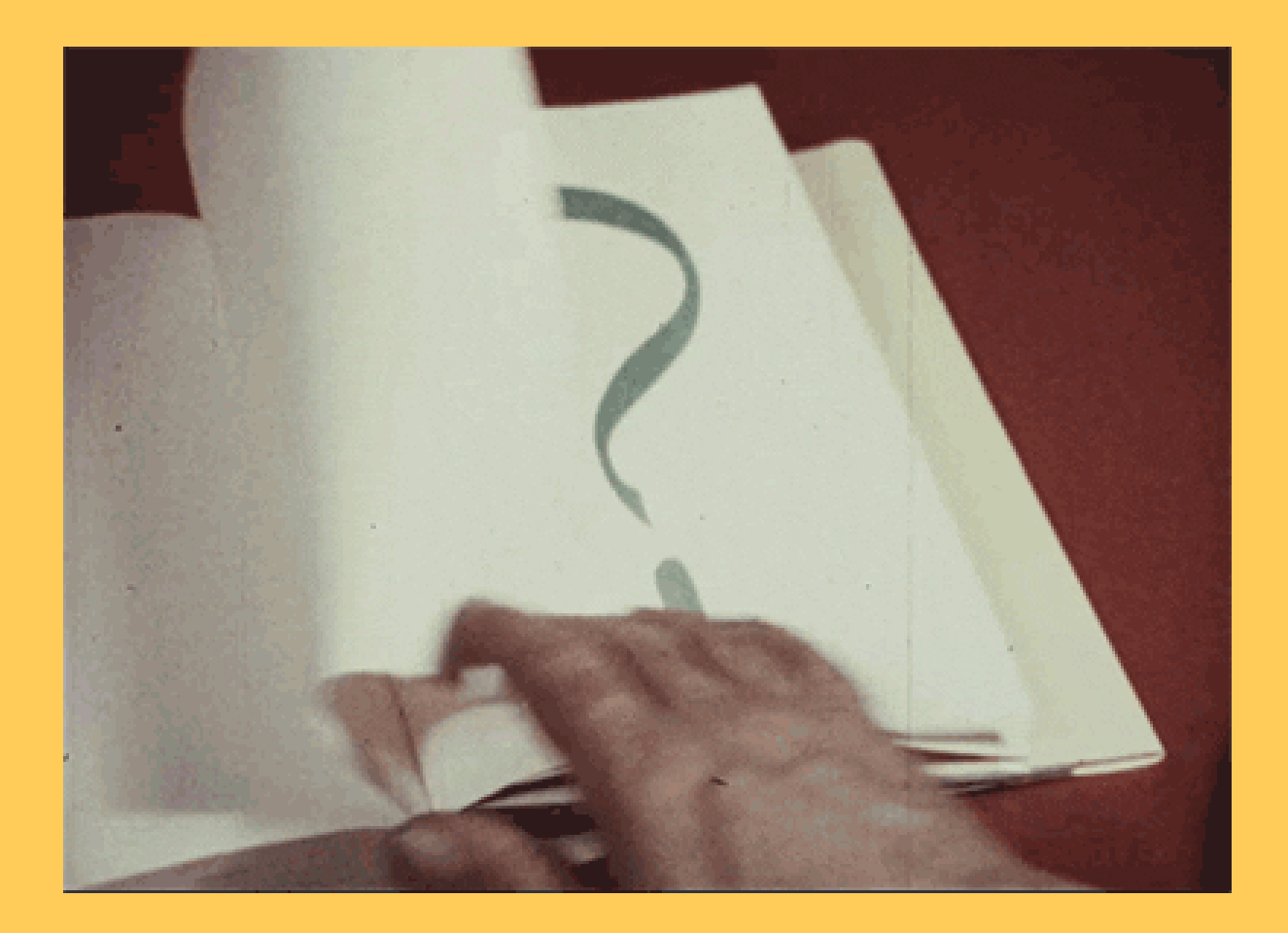